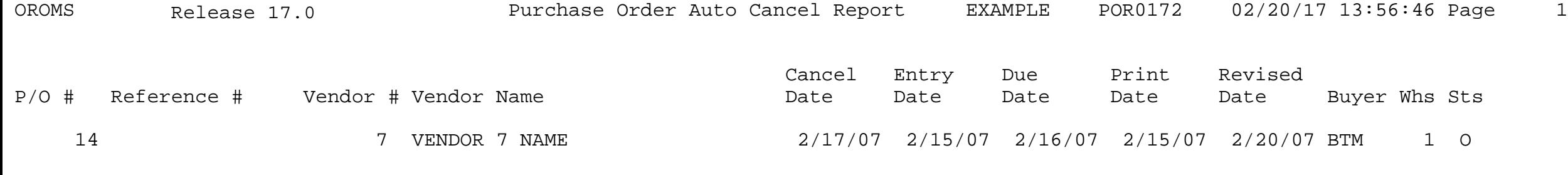

\*\* END OF REPORT \*\*